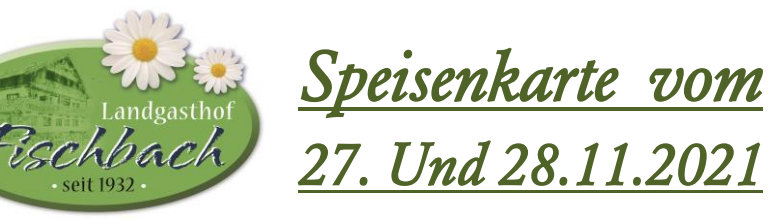

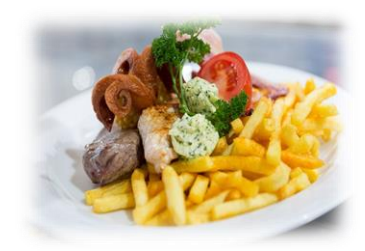

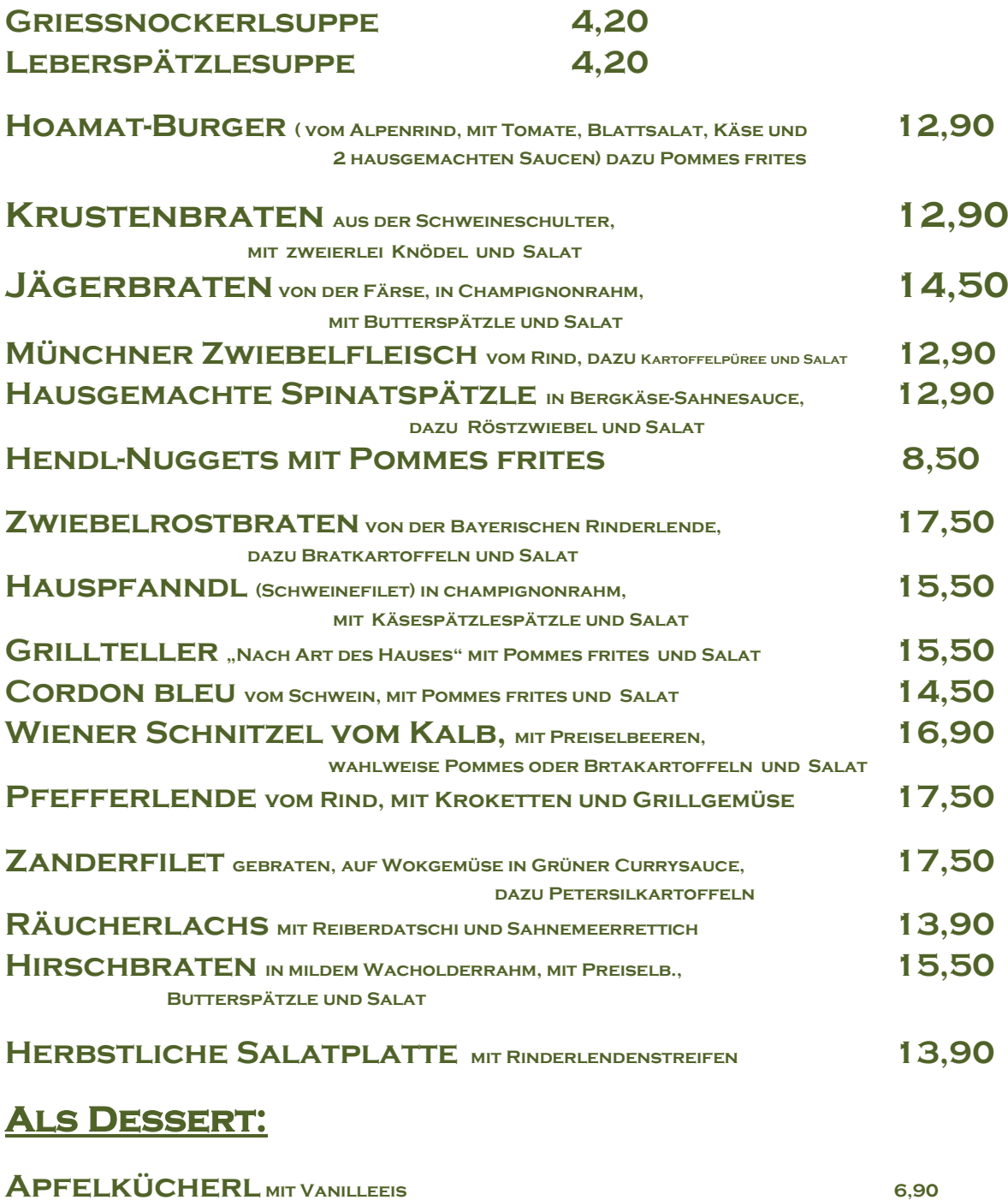

**Bauernhofeis , Nußecken , Kuchen und Torten**